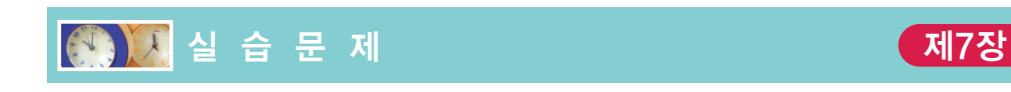

## 1. [반복문의 개념]

```
#include <stdio.h>
int main(void)
{
   int i = 0; // \circledwhile(i < 5){
       printf("Hello World!\n");
       i++; // ②
   }
}
```
실행결과(기록하기)

(a) 위의 프로그램을 컴파일하고 실행하여 보라. 어떤 출력이 생성되는가?

(b) ②번 문장 다음에 변수 i의 값을 출력하는 문장을 추가하라. i의 값은 어떻게 변 화되는가?

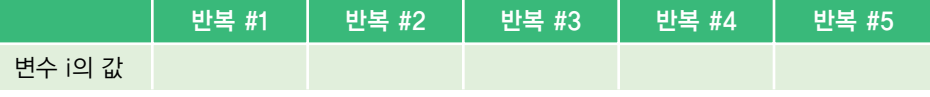

(c) ①번 문장에서 만약 변수 i를 0으로 초기화하지 않으면 어떻게 되는지 살펴보라.

(d) ②번 문장이 생략되면 실행 결과가 어떻게 되는가? 이러한 상황을 무엇이라고 부 르는가? Ctrl+C 키를 눌러서 프로그램을 종료하라.

(e) 사용자로부터 정수를 입력받아서 그 수만큼 "Hello World!"를 출력하도록 위의 프로그램을 수정하여 보라.

## 2. [반복문의 종류]

반복에는 2가지의 종류가 있다. 첫 번째는 미리 반복하는 횟수를 정해놓고 반복을 실 행하는 것이고 두 번째는 사용자가 특정한 값을 입력할 때까지 반복을 계속하는 방법 이다. 이번 문제에서는 사용자에게서 성적을 입력받아서 성적의 평균을 구해보자.

```
#include <stdio.h>
```

```
int main(void)
{
   int i = 0, sum = 0;
   int score;
   while(i < 3){
       scanf("%d", &score);
       sum += score;
       i++;
   }
   printf("평균= %d\n", sum / i);
}
```
실행결과(기록하기)

- (a) 위의 프로그램을 컴파일하고 실행하여 보라. 어떤 출력이 생성되는가?
- (b) 위의 프로그램을 for 문을 이용하여 다시 작성하여 보라.
- (c) 위의 프로그램은 반복 횟수가 미리 결정되어 있는 경우에 사용할 수 있다. 이것을 사용자가특별한값을입력하면반복을중단하도록수정하여보라. 여기서는사용 자가 음수의 값을 입력하면 반복을 중단하도록 하여 보라. break 문을 사용하라.
- (d) 성적이 100점을 넘을 수는 없다고 가정하자. 만약 사용자가 100을 넘는 성적을 입력하면 입력으로 인정하지 않고 다시 입력하도록 하여 보라. 아래는 실행 예이 다. 중첩 반복문을 사용하여 구현하여 보라.

```
101
성적은 100을 넘을 수 없습니다. 다시 입력하시오.
102
성적은 100을 넘을 수 없습니다. 다시 입력하시오.
100
90
80
-1
평균 = 90
```
(e) 평균이 실수값으로 계산되도록 프로그램을 수정하라.

3. [do...while 문]

do...while 문은 대개 조건에 관계없이 적어도 한번은 실행되어야 하는 상황에 주 로 사용된다. 특히, 사용자에게 적어도 한번은 입력을 받아야 하는 경우에 사용된다.

이런 사례로 사용자로부터 입력되는 비밀번호를 검사하는 프로그램을 작성하여 보 자. 사용자에게서 비밀번호를 받아서 검사하여서 일치하면 "HELLO" 라는 메시지를 출력한다. 만약 일치하지 않았으면 되풀이하여 비밀번호를 입력하도록 한다. 이 문 제에서는 일단은 사용자로부터 하나의 정수는 받아야 검사를 할 수 있다. 따라서 이 런 경우에는 while 문보다는 do..while 문이 더 적합하다고 할 수 있다.

```
#include <stdio.h>
int main(void)
{
   const int password = 1234;
   int code;
   do
   {
      printf("비밀번호를 입력하시오:");
      scanf("%d", &code);
   } while(code != password);
   printf("성공적으로 로그인하였습니다.\n");
   return 0;
}
```
실행결과(기록하기)

(a) 위의 프로그램을 컴파일하고 실행하여 보라. 어떤 출력이 생성되는가?

- (b) 위의 프로그램을 while 문을 이용하여 다시 작성하여 보라. 원래의 프로그램과 비교하여 보라.
- (c) 사용자는 3번의 시도 안에 일치하는 비밀번호를 입력하도록 수정하여 보라. 만약 사용자가 3번 시도에도 불구하고 비밀번호를 정확히 입력하지 못했다면 프로그 램을 종료하도록 수정하라.

## 4. [for 문]

실수의 거듭 제곱 값을 계산하는 프로그램을 작성하여 보자. 사용자로부터 하나의 실수 r과 거듭 제곱 횟수를 나타내는 정수 n을 입력받아서 rn을 구하여 화면에 출력 한다.

```
#include <stdio.h>
int main(void)
{
   float prod = 1.0, r; // \circled
```

```
int i, n;
   printf("실수와 정수를 입력하시오:");
   scanf("%f %d", &r, &n);
   for(i = 0; i < n; i++){
      prod *= r; // 2
   }
   printf("%f\n", prod);
}
```
실행결과(기록하기)

- (a) 위의 프로그램을 컴파일하고 실행하여 보라. 어떤 출력이 생성되는가?
- (b) ①번 문장에서 만약 prod를 0.0으로 초기화하면 어떻게 되는가? 1.0으로 초기화 하는 이유는 무엇인가?
- (c) 한 번의 거듭제곱의 계산이 끝나게 되면 사용자에게 계속할 것인지를 물어보고 만약'Y'가 입력되면 다시 새로운 실수와 정수를 입력받아서 거듭제곱 계산을 반 복하도록 프로그램을 수정하라. 사용자가'N'이라고 입력하면 프로그램을 종료 한다. 사용자가 'Y' 나 'N' 를 제외한 다른 문자를 입력하면 입력을 무시하고 다시 입력하도록 한다. continue와 break, goto 등을 사용해보자.
- (d) 1.0부터 10.0까지 0.5간격으로 세제곱표를 출력하도록 위의 프로그램을 수정하라.

5. [응용]

반복문을 이용하여 피보나치 수열을 구하는 프로그램을 작성하여 보자. 피보나치 수 열은 0, 1, 1, 2, 3, 5, 8, 13, …과 같이 앞의 두 항을 더한 값이 다음 항이 되는 수열이다.

```
#include <stdio.h>
int main(void)
{
    long a = 0, b = 1, c;
    int i;
    for(i = 2; i \le 10; i++){
                 \frac{1}{2} ; \frac{1}{2} \frac{1}{2} 변수 a와 b를 더하여 변수 c에 대입한다.
                  __ ;   // 변수 b의 값을 변수 a로 옮긴다.
                  _ ;    // 변수 c의 값을 변수 b로 옮긴다.
```
} return 0; }

실행결과(기록하기)

- (a) 빈 칸을 채우고 컴파일하고 실행하여 보라.
- (b) 위의 프로그램에서 피보나치 수열의 각 항을 출력하도록 출력문을 추가하라.
- (c) 사용자에게 몇 번째 항까지 출력할 것인지를 물어보고 그 항까지만 출력하도록 위의 프로그램을 변경하라.